# **ISA-105 Algorithm & Pemrograman**

Sofia Umaroh, S.Pd. M.T. Sistem Informasi ITENAS

#### **Today's materials**

- Fungsi dan Prosedur dalam Bahasa C
- Variabel Global
- **•** Variabel Lokal
- **•** Tabulasi

## **Sub Program: Fungsi & Prosedur**

**1**

## **Definisi Sub-Program**

- Sub-Program adalah suatu program terpisah dalam blok sendiri yang berfungsi sebagai sub-program (modul program)
- Sub-Program merupakan sebuah program kecil untuk memproses sebagian dari pekerjaan program utama.
- Dengan menggunakan Sub-Program, program bisa disusun secara lebih terstruktur (lebih modular) dan lebih efektif

**4**

#### Sub Program: **subtractNum**

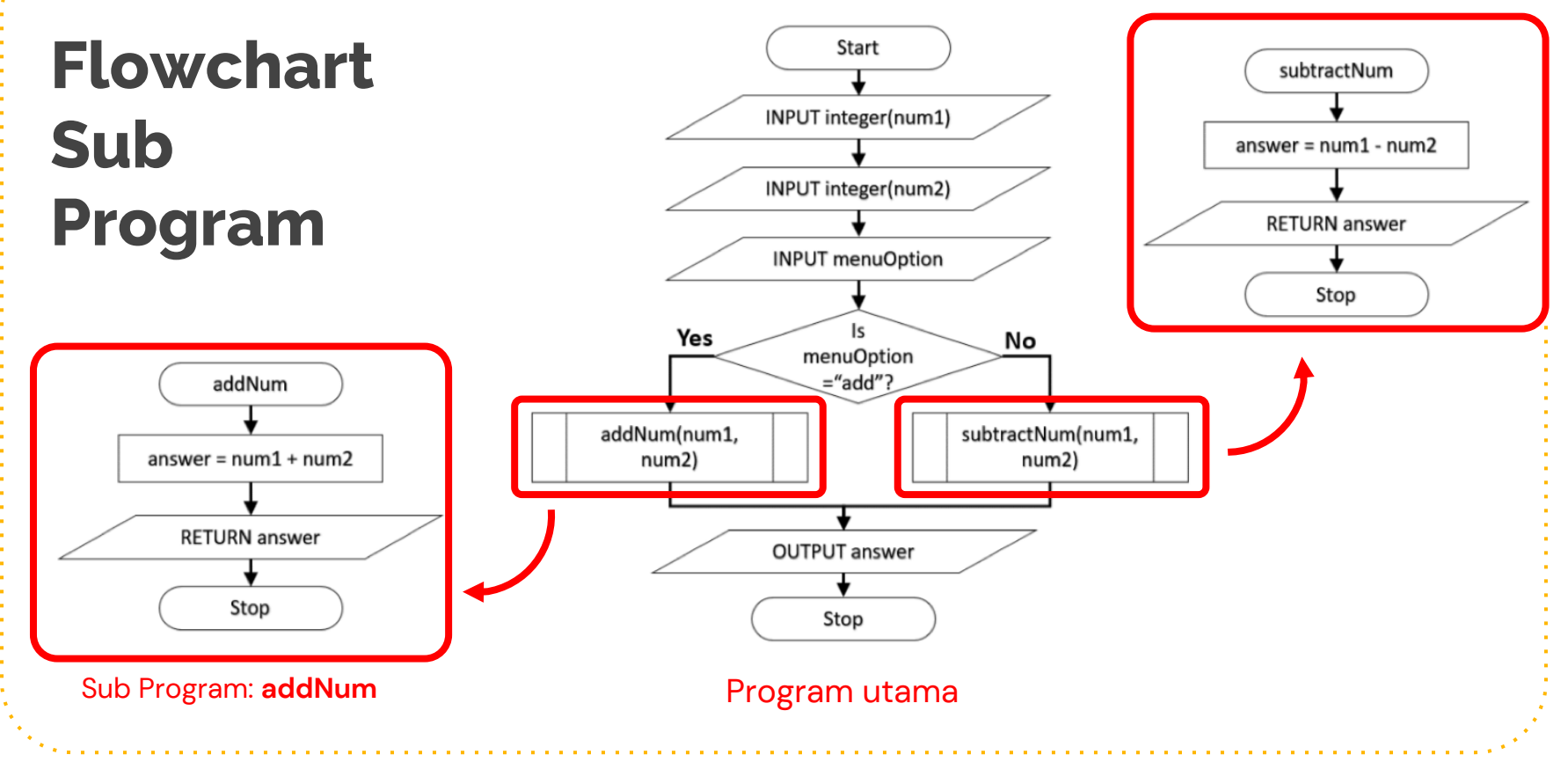

#### **Jenis Sub-Program**

● Sub-Program terbagi menjadi 2:

- Prosedur, sub-program yang tidak mengembalikan nilai *(void)*
- Fungsi, sub-program yang mengembalikan nilai *(return)*

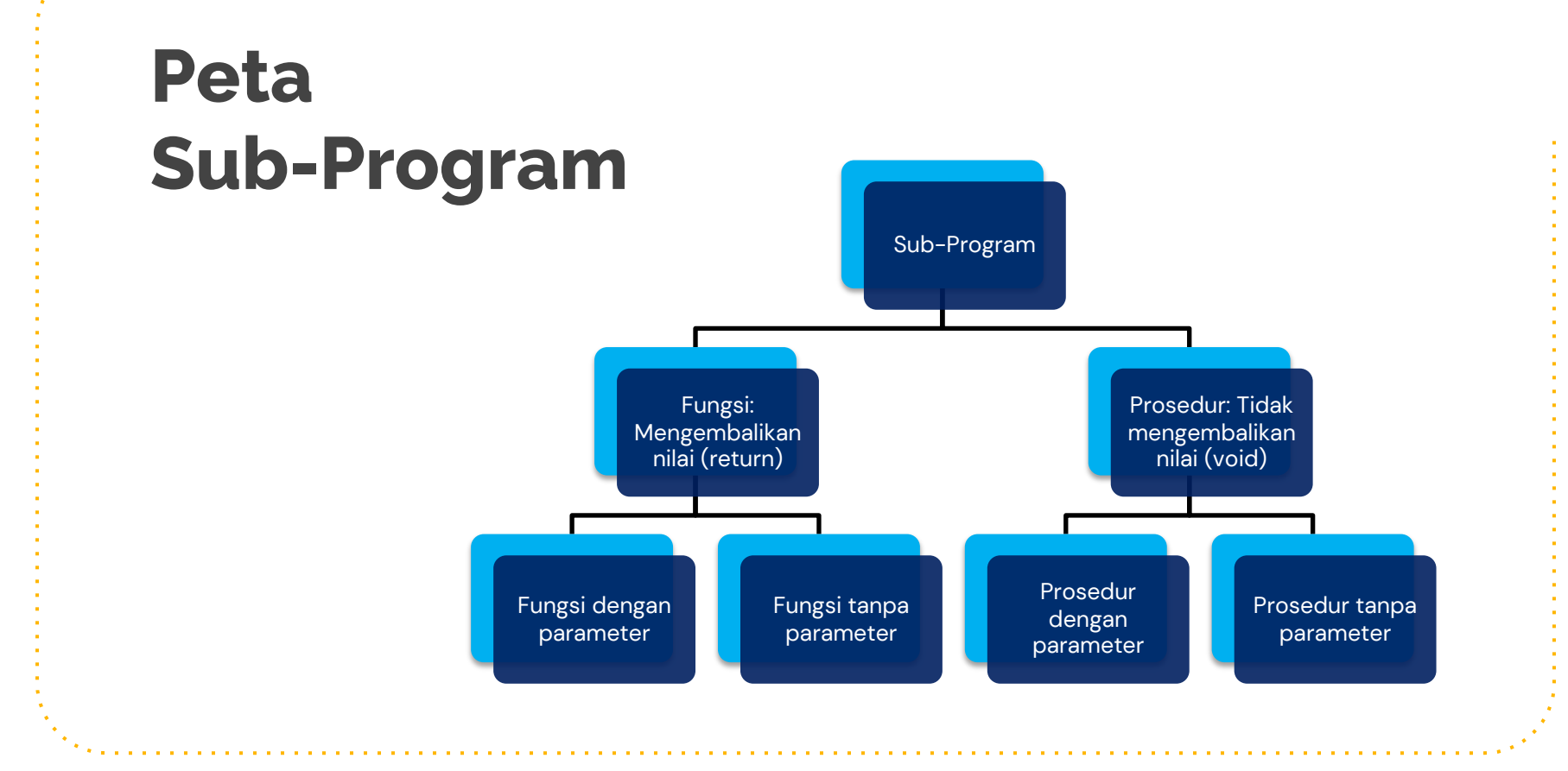

#### **Variabel Global dan Lokal**

- Variabel Lokal: variabel yang dideklarasikan dalam suatu fungsi, dan hanya bisa diakses atau dikenali dari dalam fungsi itu sendiri
- Variabel Global: variabel yang dideklarasikan di luar blok fungsi, dan bisa diakses atau dikenali dari fungsi manapun

**1**

## **Sub-Program: Prosedur**

#### **Definisi Prosedur**

- Prosedur diawali dengan kata kunci Procedure (pascal) atau void (Bahasa C) saat deklarasi prosedur.
- Prosedur dipanggil dan digunakan di dalam blok program yang lainnya dengan menyebutkan nama prosedurnya.
- Prosedur banyak digunakan pada program yang terstruktur, karena :
	- 1. Merupakan penerapan konsep program modular, yaitu memecah program yang rumit menjadi programbagian yang lebih sederhana
	- 2. Untuk instruksi yang sering dilakukan berulang-ulang, cukup dituliskan sekali saja dalam prosedur dan dapat dipanggil atau dipergunakan sewaktu-waktu bila diperlukan.

#### **Deklarasi Prosedur**

- Sebagaimana halnya sebuah program, procedure juga memiliki header dan block.
- Prosedur tidak mengembalikan nlilai (tidak ada return)
- Jika kita menggunakan procedure dalam suatu program, maka procedure tersebut harus dituliskan pada bagian deklarasi.
- Bentuk Umum header suatu procedure adalah :

```
procedure nama_prosedur; 
var
```

```
{deklarasi variable jika diperlukan}
begin
    {statement procedure}
end;
```
#### **Contoh Prosedur**

● Misal akan dibuat suatu procedure untuk mencetak kalimat **Hello world** setiap kali prosedur dipanggil

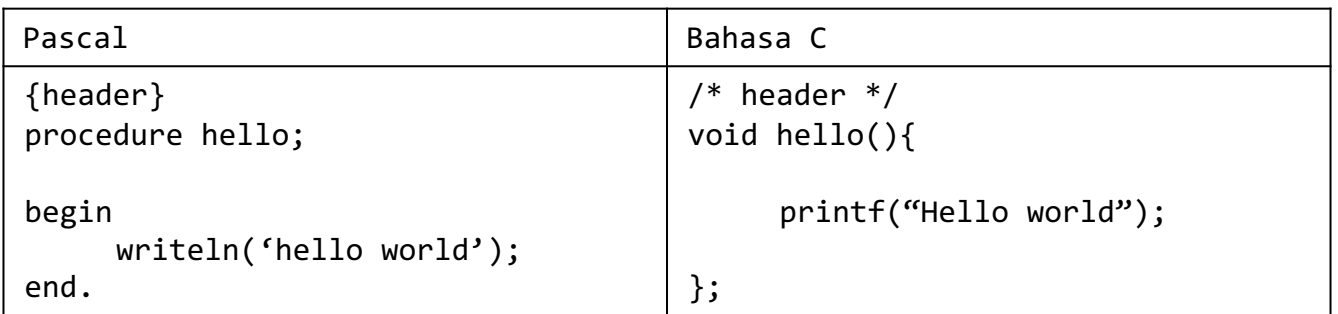

#### **Memanggil Prosedur**

- **•** Prosedur harus dipanggil di program utama untuk dapat dijalankan
- Berikut contoh program utama yang memanggil prosedur **hello**

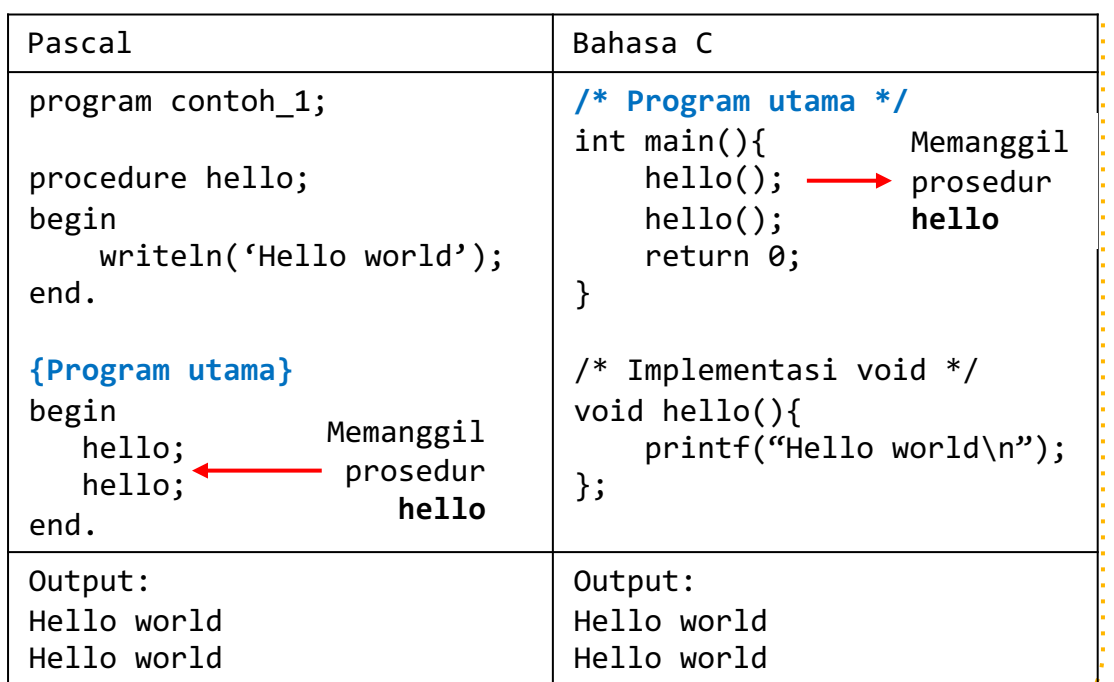

### **Contoh Prosedur dengan variabel**

● Misal akan dibuat suatu procedure untuk menentukan bilangan bulat terbesar diantara tiga bilangan bulat, maka procedure tersebut adalah sebagai berikut :

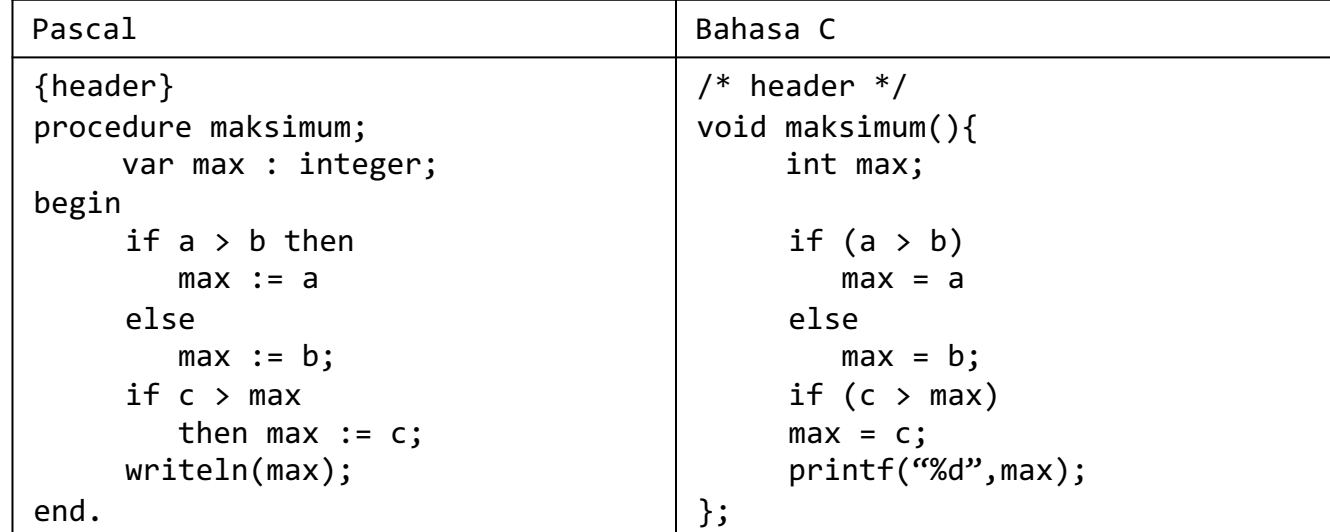

#### **Memanggil Prosedur**

- **•** Prosedur harus dipanggil di program utama untuk dapat dijalankan
- Berikut contoh program utama yang memanggil prosedur

Memanggil prosedur **maksimum**

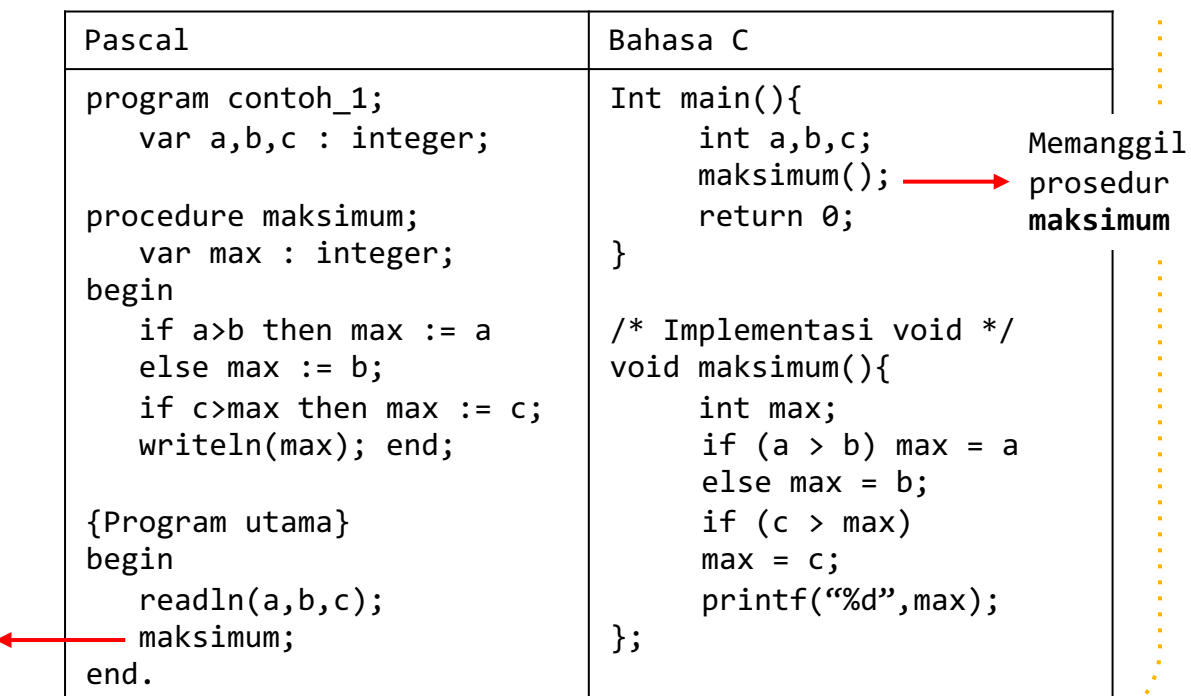

## **Variabel Lokal dan Global**

**Variabel Lokal**

- Variabel di dalam suatu sub-program bersifat lokal, artinya hanya dapat digunakan pada subprogram bersangkutan saja
- Pada contoh prosedur maksimal, variable max adalah var local, hanya dapat digunakan pada prosedur maksimum saja
- Tidak ada return

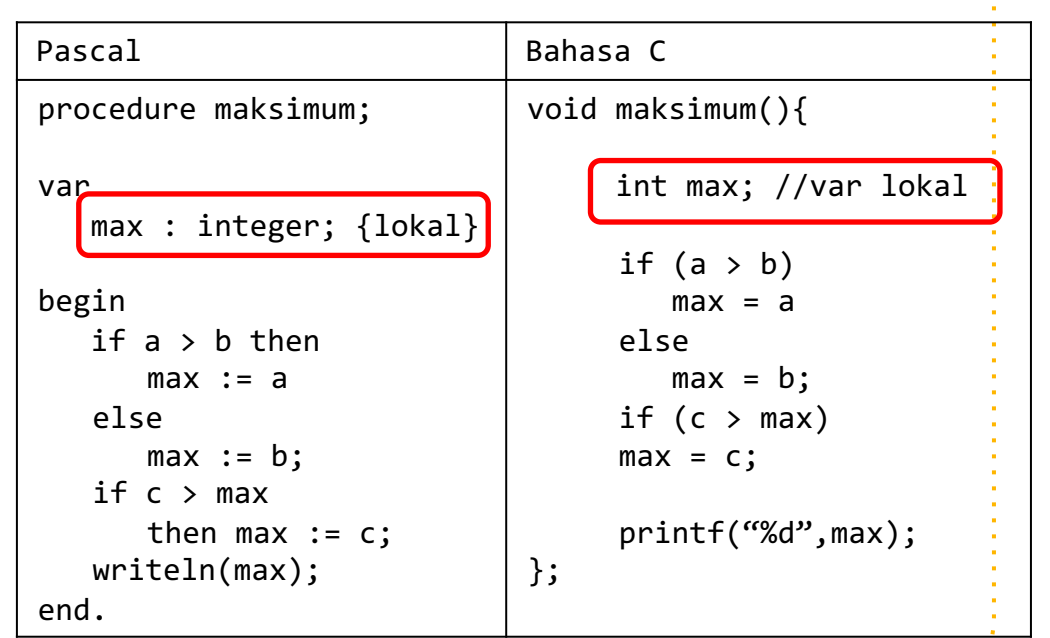

#### **Variabel Global**

- Agar variable dapat diakses oleh semua sub-program, variable harus global
- Misalnya variable A dan B ingin agar dapat diakses oleh prosedur satu dan program utama, maka deklarasikan var A dan B di global
- Var C dan D hanya dapat diakses di prosedur satu (var lokal)

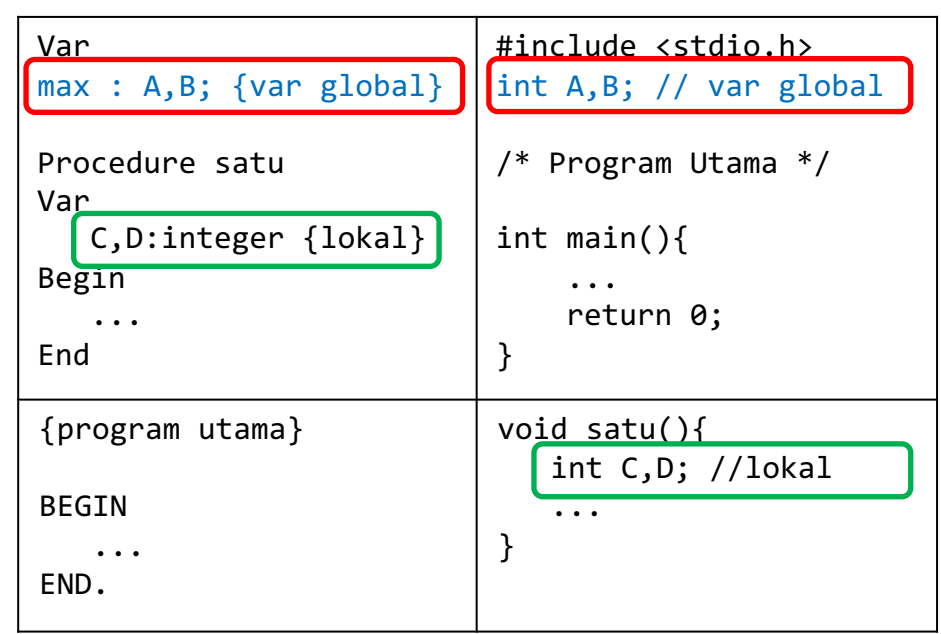

#### **Bagaimana Jika Prosedur Memerlukan Variable Yang Dikirimkan Dari Program Utama?**

## **Prosedur Dengan Parameter**

#### **Jenis Prosedur (void)**

• Void dengan parameter

**void nama(parameter1, parameter2, …){**

**//statement**

**•** Fungsi tanpa parameter

**}**

**}**

- **void nama(){**
	- **//statement**

#### **Prosedur dengan Parameter**

- Parameter adalah variable yang dikirim/dilewatkan pada sub-program
	- contoh prosedur max dengan 3 parameter:
	- **procedure max(a,b,c:integer);**
- Parameter yang dikirim dari program utama ke prosedur disebut **actual parameter**
	- Contoh: max (8, 10, 3); {nilai 8, 10, dan 3 adalah actual parameter dikirim dari program utama}
	- Nilai 8 akan menggantikan var a pada prosedur max
- Parameter yang dituliskan pada header prosedur disebut **formal parameter**.
	- Contoh: max (a, b, c: integer); {var a, b, c pada header max adalah formal parameter}

#### **Contoh Void dengan parameter**

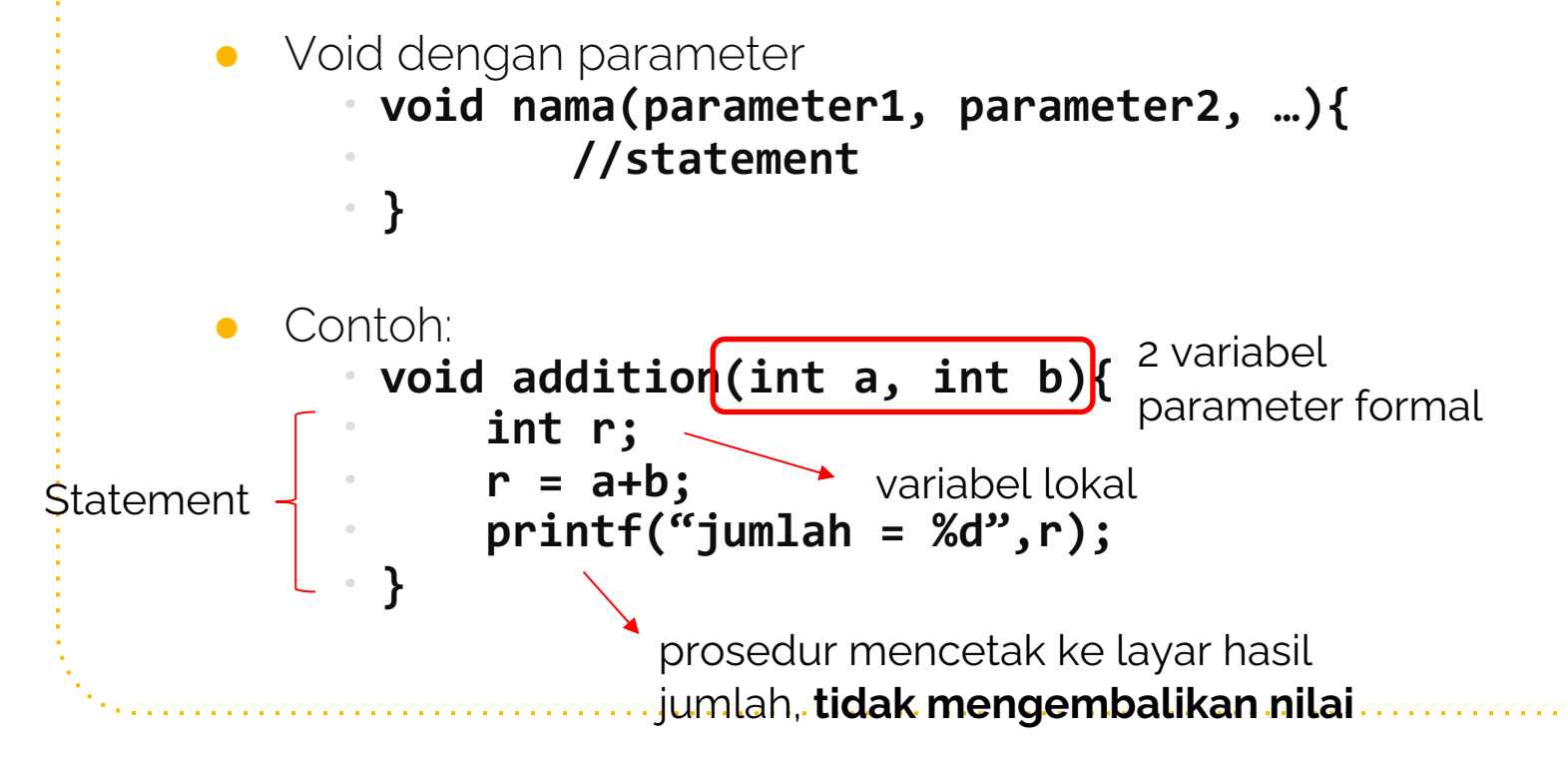

#### **Contoh Void tanpa parameter**

● Void tanpa parameter **void nama(){ //statement }**

```
Contoh:
   void addition(){
  int a, b; → variabel lokal
         scanf("%d",&a); 
         scanf("%d",&b); 
         printf("jumlah = %d",a+b);
   }
               prosedur mencetak ke layar hasil
                 jumlah, tidak mengembalikan nilai
```
#### **Prosedur dengan Parameter**

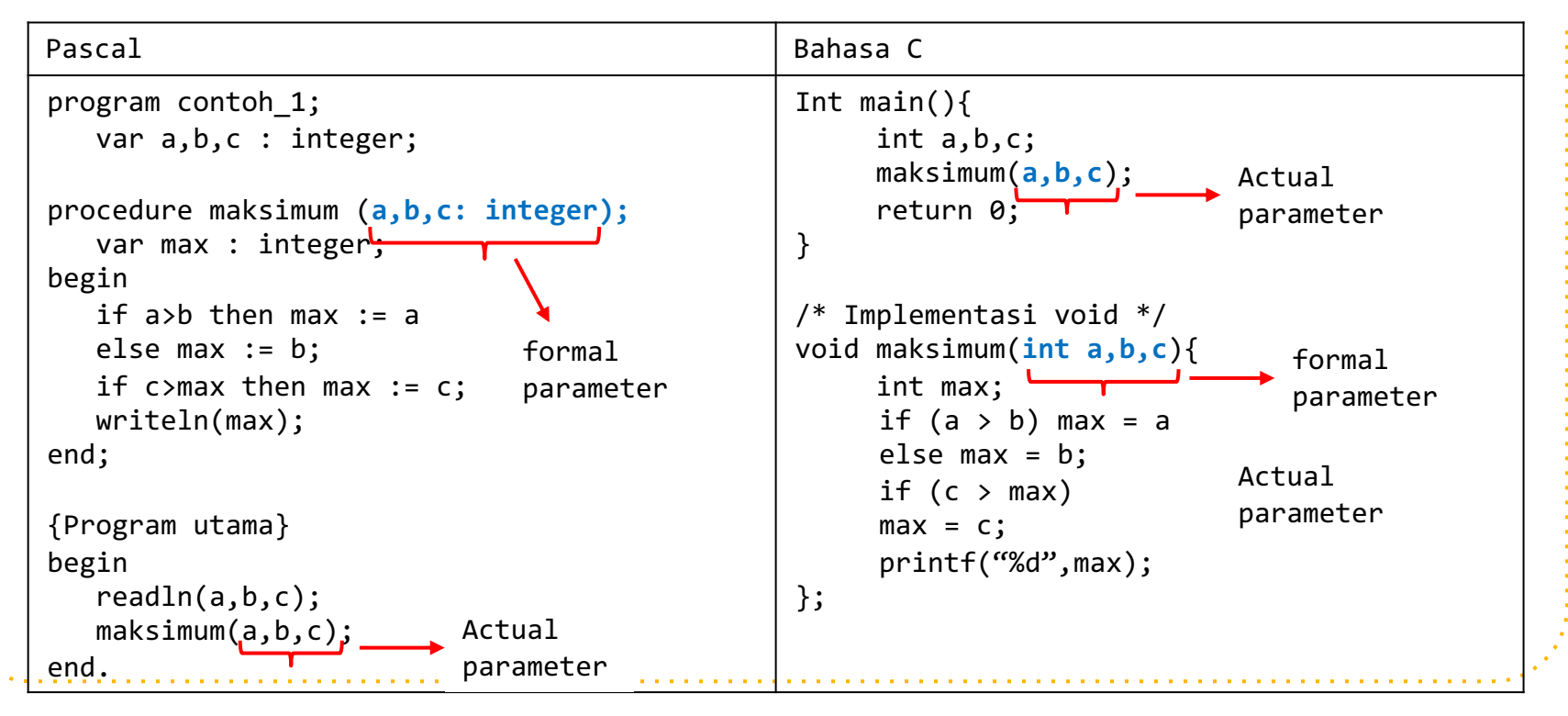

#### **Latihan: tentukan output!**

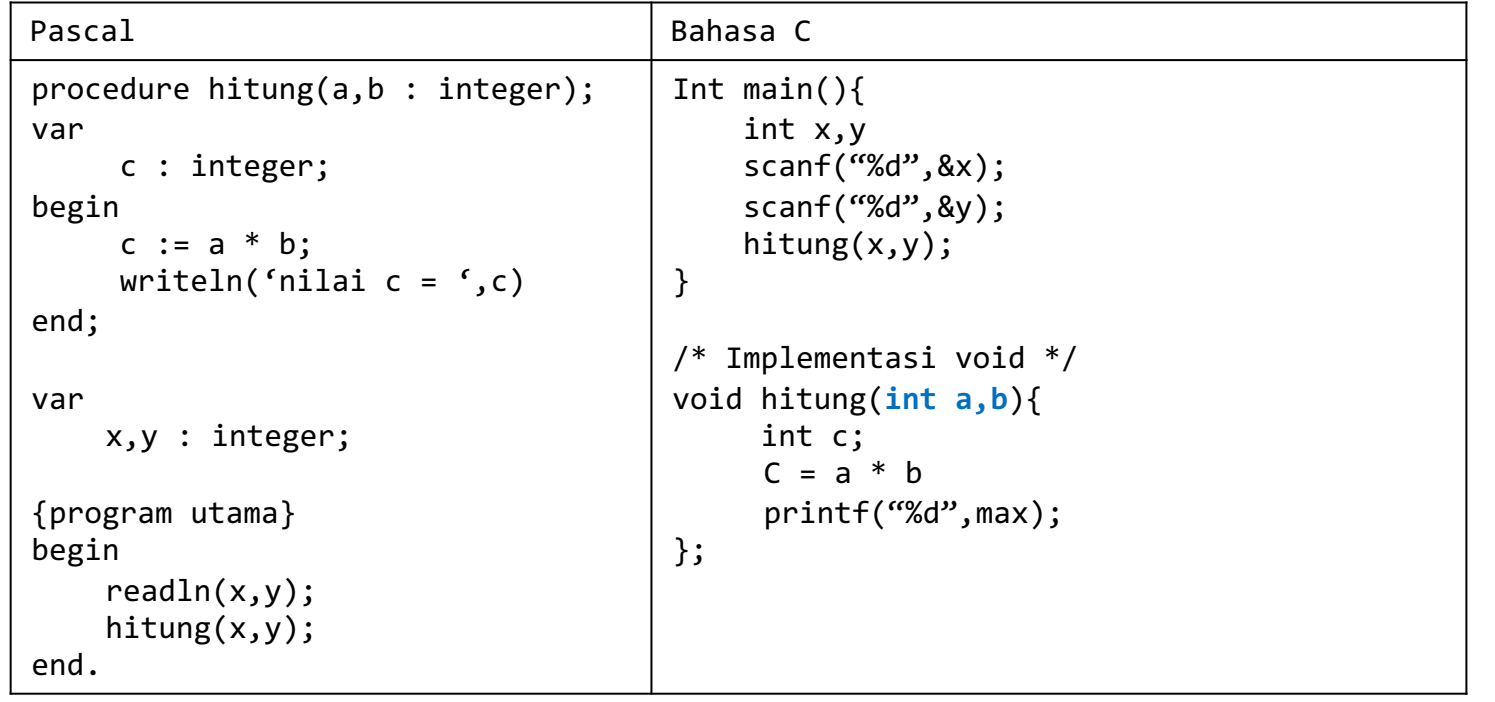

#### **Latihan: tentukan outputnya manual!**

...

```
Var
      a,b,c,d,e,f : integer {var global}
procedure bc (c,d: integer) 
begin
     a \leftarrow a + 2b \leftarrow b + 4c \leftarrow c + 3e <- d + 1
     writeln("bc: ",a,b,c,d,e)
end;
{program utama}
begin 
     a \leftarrow 1
     b \leftarrow 3c \leftarrow 2d \leftarrow 4e <- 5
```

```
for f = 1 to 3 do
    begin
        b \leftarrow b + f + 2c \leftarrow c + f + 4bc(e, f)write ("G2: ",a, b, c, d, 
    e)
     {endfor}
End.
```